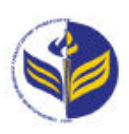

# **МІНІСТЕРСТВО ОСВІТИ І НАУКИ УКРАЇНИ ІЗМАЇЛЬСЬКИЙ ДЕРЖАВНИЙ ГУМАНІТАРНИЙ УНІВЕРСИТЕТ**

# **СИЛАБУС**

**навчальної дисципліни**

# **Інформаційно-комунікаційні технології за професійним спрямуванням**

# *1. Основна інформація про дисципліну*

**Тип дисципліни**: обов'язкова **Форма навчання**: денна/заочна **Освітній ступінь**: бакалавр **Галузь знань**: 01 Освіта/Педагогіка **Спеціальність**: 014 Середня освіта **Освітня програма**: 014.04. Середня освіта: математика **Рік навчання**: 2 **Семестр**: 3 **Кількість кредитів (годин)**: 3 (90 год.: 6/2– лекції; 30/6 – лабораторні; 54/82 – самостійна робота) **Мова викладання**: українська **Посилання на курс в онлайн-платформі Moodle**: <http://moodle.idgu.edu.ua/moodle/course/view.php?id=1478>

### **Посилання на Zoom-конференцію:**

<https://us04web.zoom.us/j/9613682877?pwd=UGxrWWpYK0d3WVM1OEdhR0Z0elBoUT09> Ідентифікатор конференції: 961 368 2877 Код доступу: EbG6yA

# *2. Інформація про викладачів*

**ПІБ**: Смирнова Ірина Михайлівна. **Науковий ступінь, вчене звання, посада**: проф., д-р.пед.н. Смирнова Ірина Михайлівна. **Кафедра**: математики, інформатики та інформаційної діяльності. **Робочій e-mail**: [phd.smyrnova@gmail.com.](mailto:phd.smyrnova@gmail.com) **Viber, Telegram:** Смирнова Ірина Михайлівна – 0671628575 **Години консультацій на кафедрі**: понеділок 15.00-16.20.

# *3. Опис та мета дисципліни*

Предметом вивчення навчальної дисципліни є сучасні інформаційно-комунікаційні технології за професійним спрямуванням, необхідні для виконання завдань майбутньої професійної діяльності вчителя математики.

Метою вивчення дисципліни є

Передумовами для вивчення дисципліни є знання з:

- Освітніх компонентів ОПП «Вступ до спеціальності з основами наукових досліджень», «Математичний аналіз», «Лінійна алгебра», «Математична логіка»;
- Курсів закладу загальної середньої освіти «Математика», «Алгебра», «Алгебра і початки аналізу», «Геометрія», «Інформатика», «Технології».

# *4. Результати навчання*

Вивчення навчальної дисципліни передбачає формування та розвиток у здобувачів вищої освіти компетентностей та програмних результатів навчання відповідно до освітньої програми «Середня освіта: Математика».

### **Знання:**

Основні поняття з інформаційно-комунікаційних технологій, які використовують у освітній діяльності вчителі математики

Основні методи створення та форматування текстових документів, створення графічного матеріалу у роботі вчителя

Методи роботи з засобами для обробки табличних розрахунків

Видів програмно-педагогічних засобів забезпечення освітнього процесу на уроках математики.

Сучасних методів організації освітнього процесу та презентації власної діяльності вчителя математики

#### **Уміння:**

Створювати форматувати та додавати усі види графічних об'єктів до документів складної структури

Використовувати різноманітні ресурси для пошуку потрібної інформації, критичного аналізу й опрацювання інформації з метою використання її у навчальній і професійної діяльності

Перетворювати словесний матеріал у математичні моделі, створення математичних моделей об'єктів та процесів для розв'язування задач із різних предметних галузей засобами інформаційних технологій і програмування засобами систем комп'ютерної математики MathCad.

Використання математичних додатків GeoGebra на уроках математики, як метод методичного і дидактичного забезпечення шкільного курсу математики.

Організація методичного і дидактичного забезпечення шкільного курсу математики засобами інтерактивних вправ LearningApps, відеоредакторів.

Здійснення моніторингу і діагностики освітніх досягнень учнів, застосовуючи ефективні методи контролю, у точу числі за допомогою комп'ютерного тестування засобами Google Forms

#### **Комунікація:**

Презентує, обговорює та захищає власні погляди в усній і письмовій формах та за допомогою інформаційно-комунікаційних технологій

#### **Автономність та відповідальність**

Здатний вчитися упродовж життя і вдосконалювати з високим рівнем автономності набуту під час навчання кваліфікацію.

### *5. Структура дисципліни*

#### **Денна форма навчання**

**Тема № 1.** Технологія обробки текстової інформації та табличних розрахунків у роботі вчителя математики

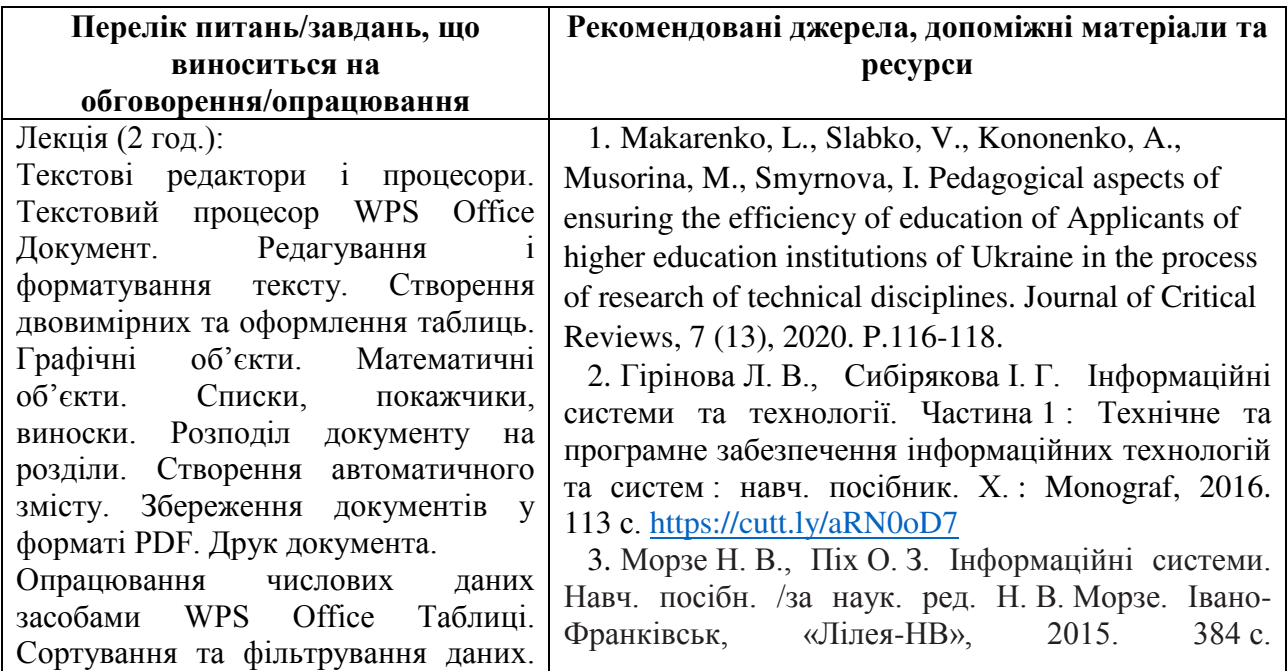

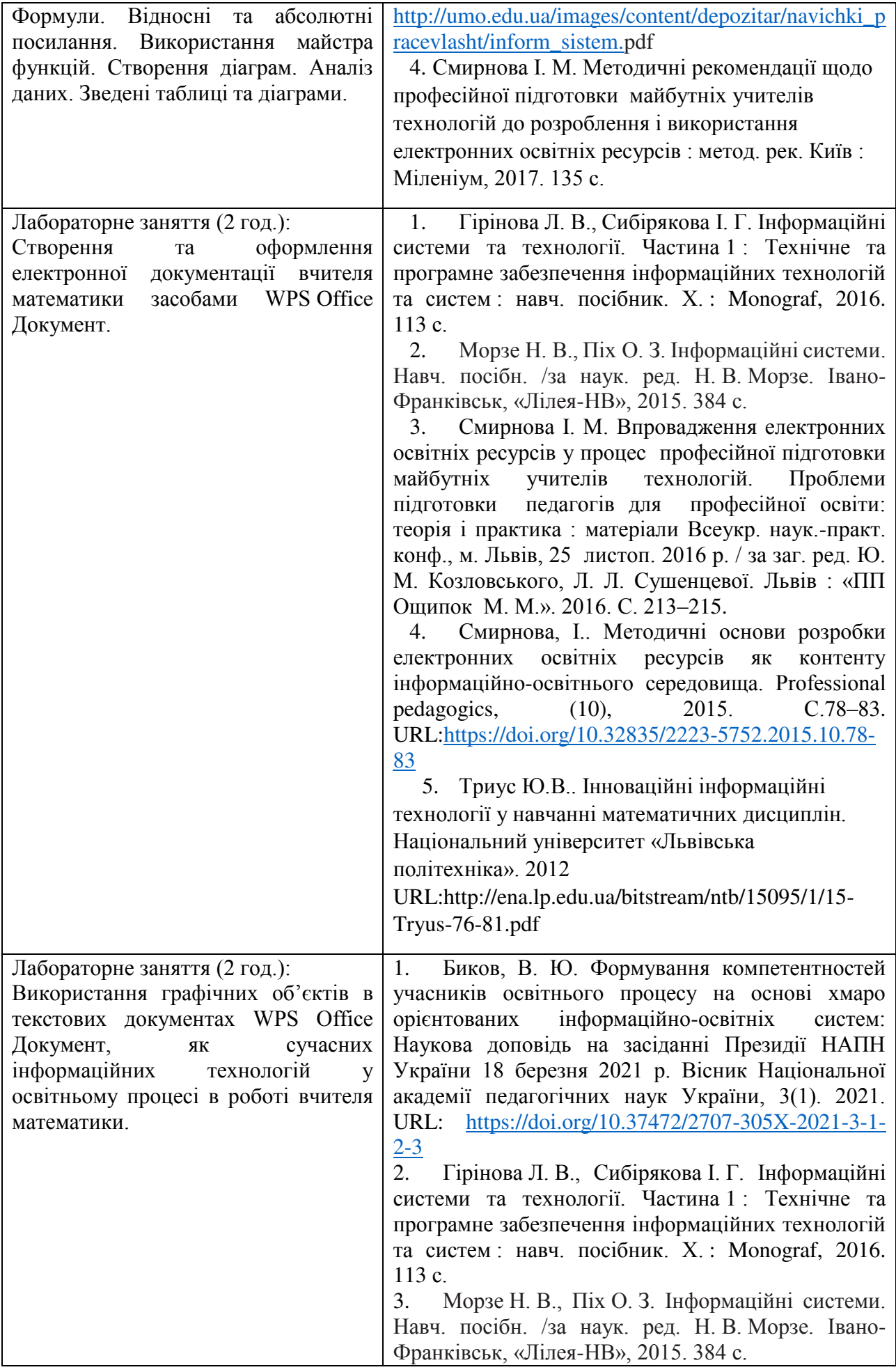

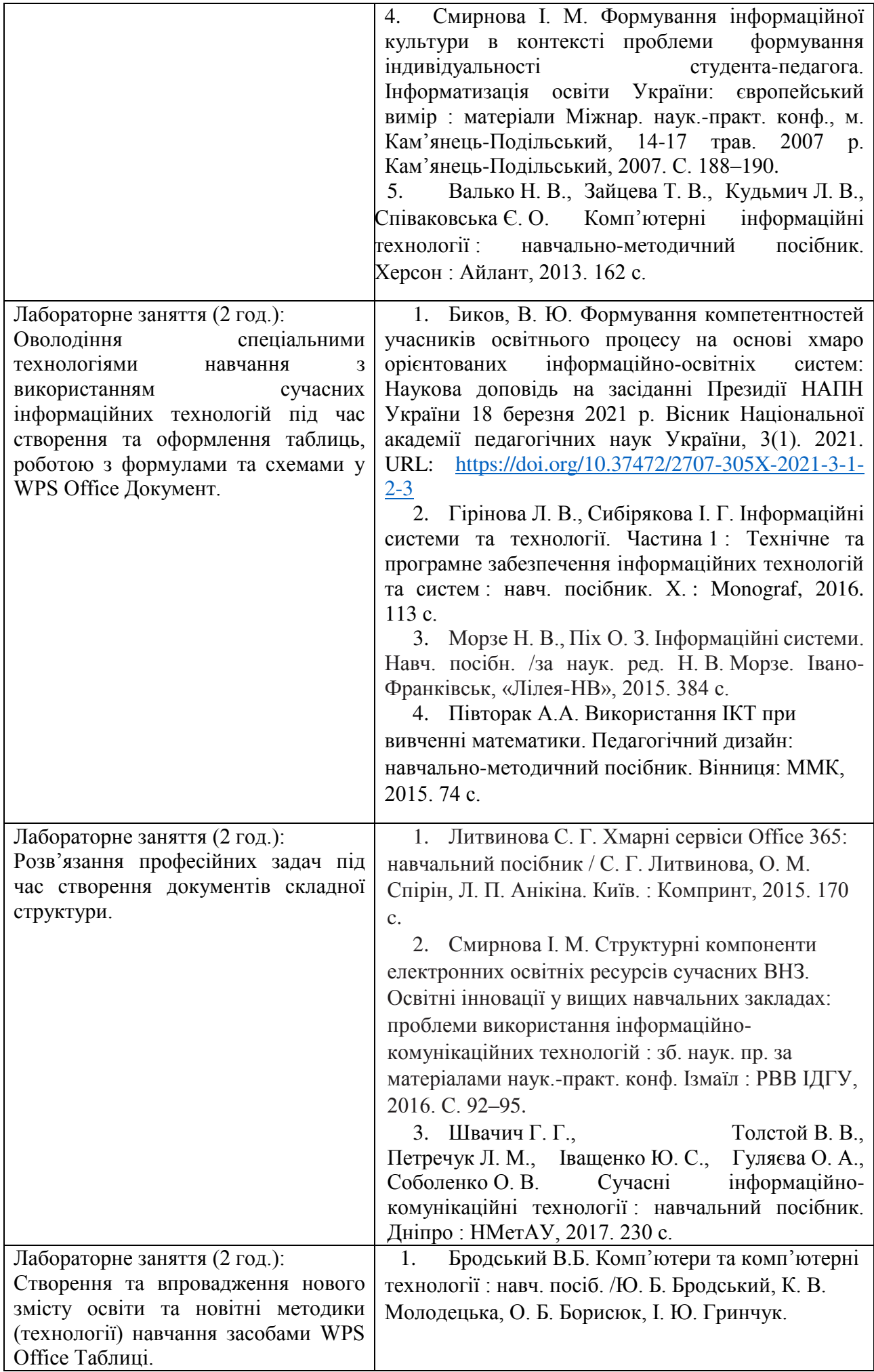

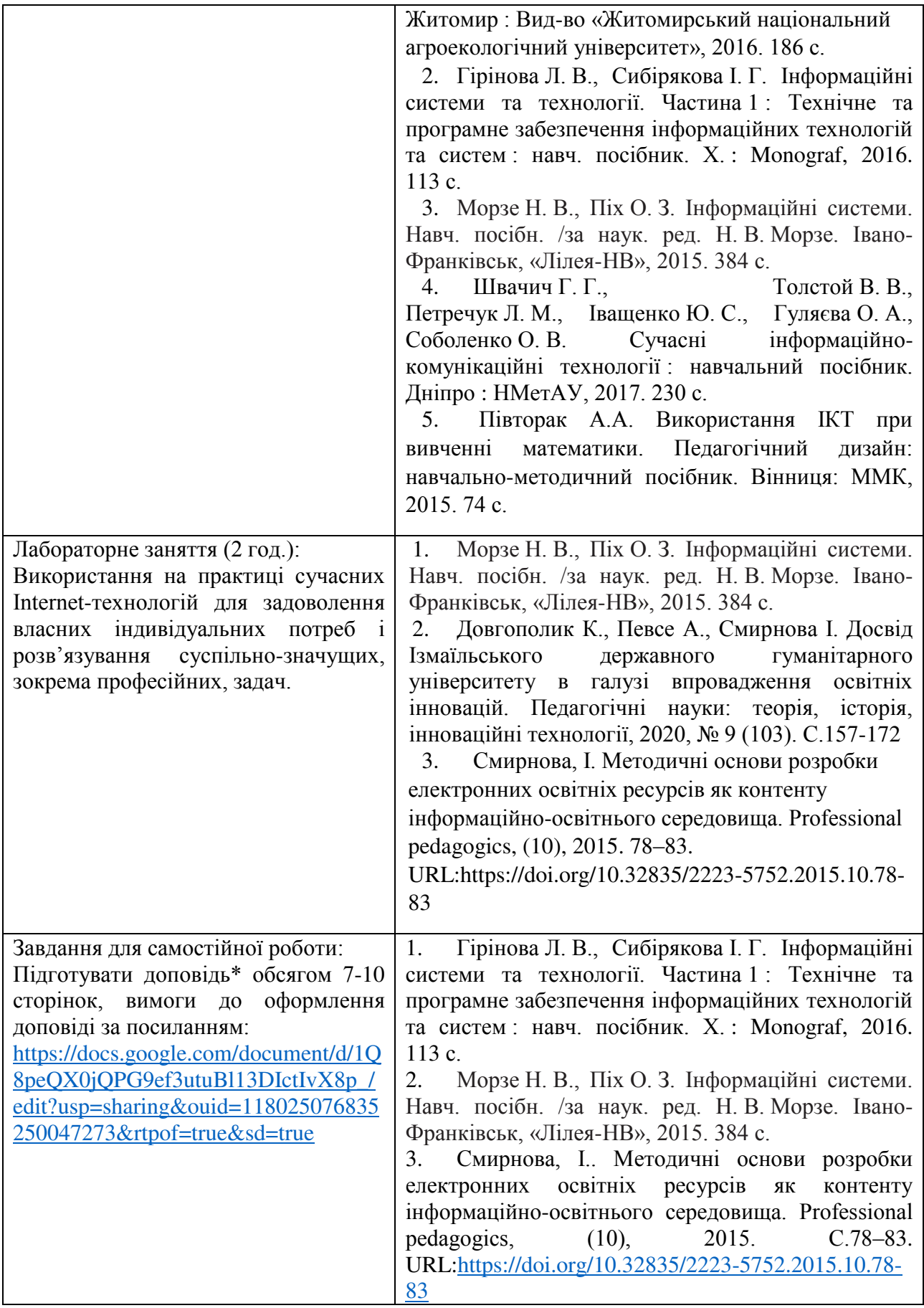

**Тема № 2. Програмно-педагогічні засоби забезпечення освітнього процесу на уроках математики\*.** 

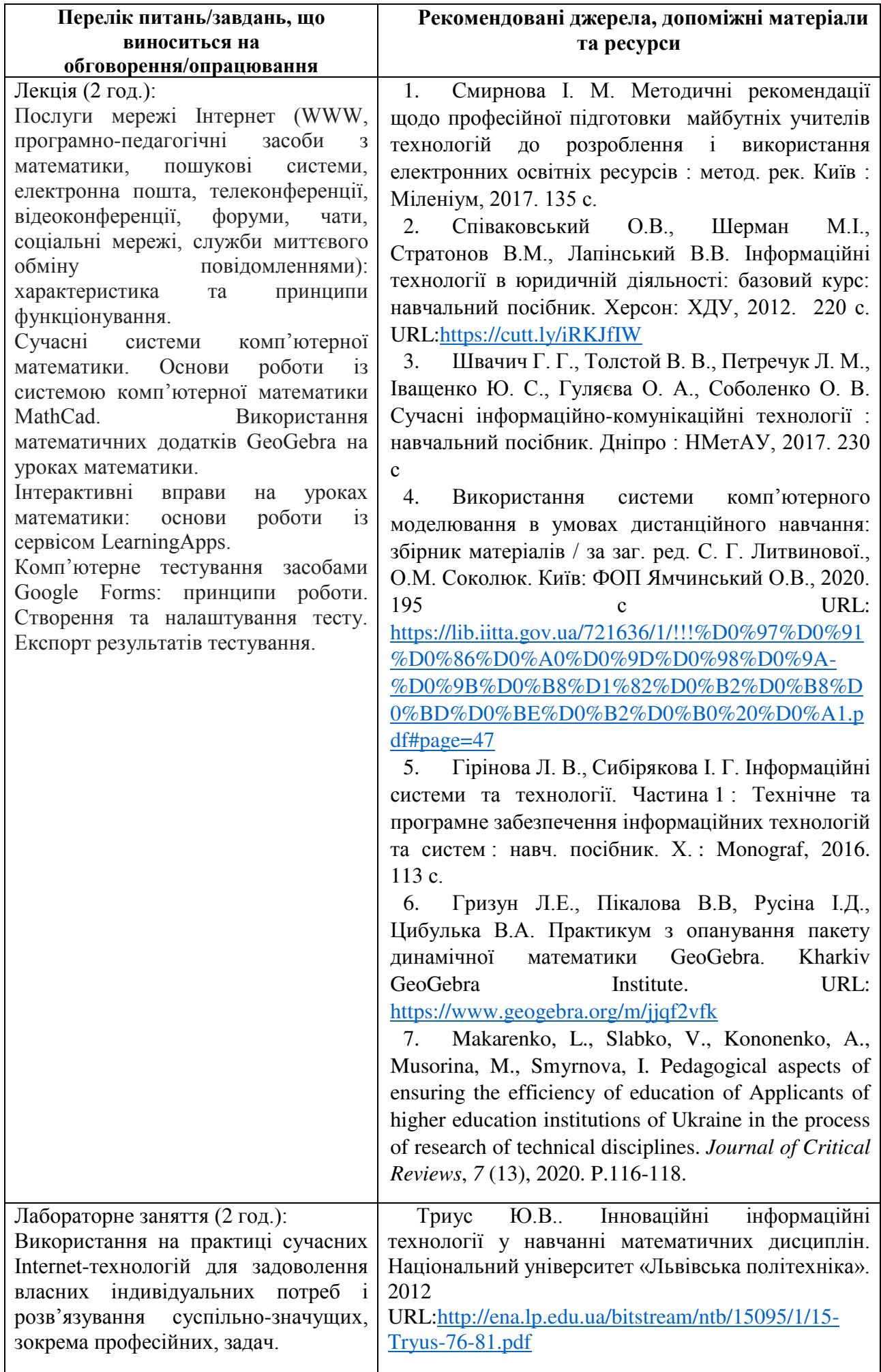

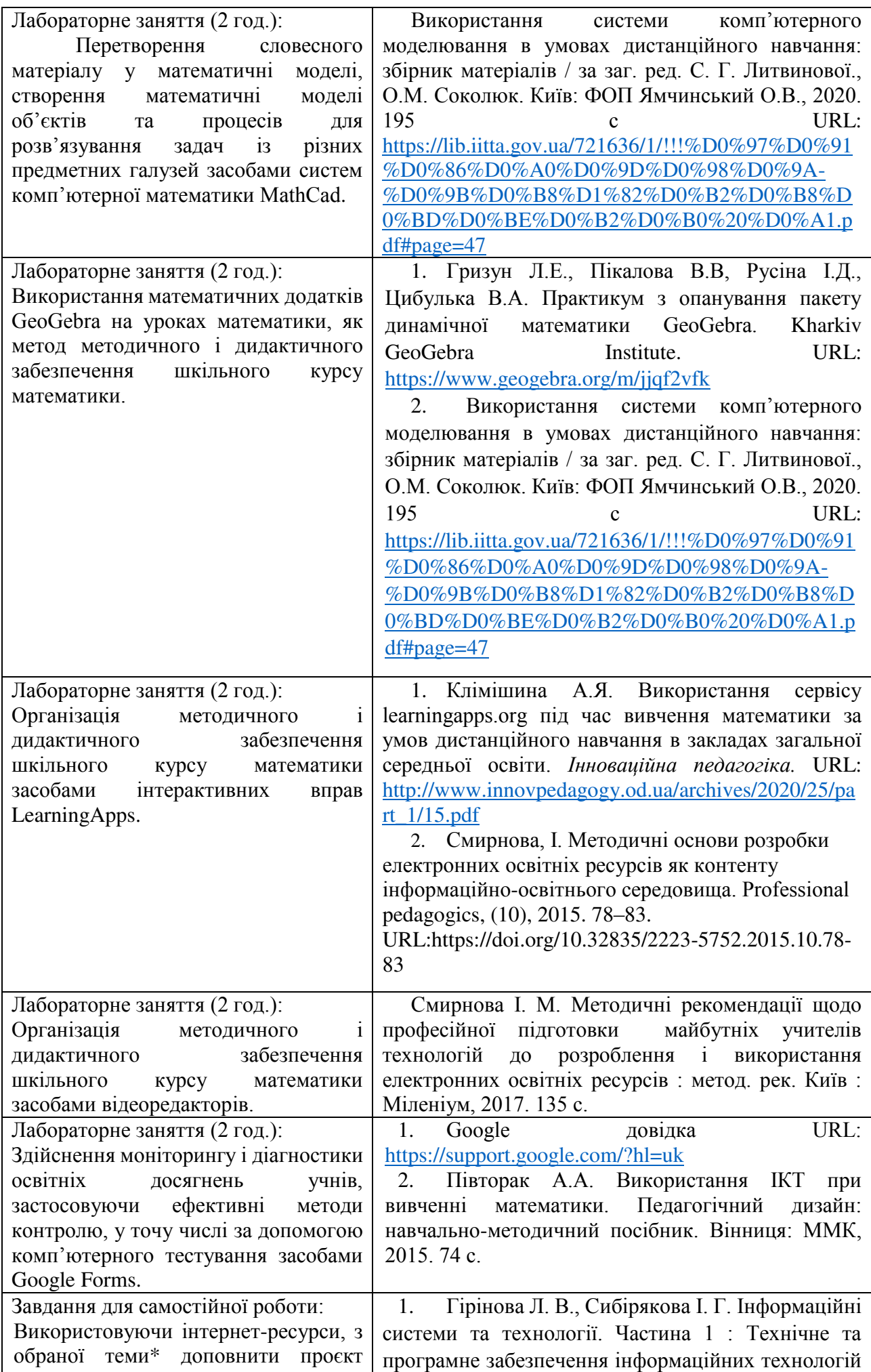

| презентацією $(7-10 \text{ cnaŭqib})$<br>3 | та систем: навч. посібник. Х.: Monograf, 2016. 113  |
|--------------------------------------------|-----------------------------------------------------|
| обов'язковим вказанням усіх джерел         | $\mathbf{c}$ .                                      |
| інформації.                                | 2. Морзе Н. В., Піх О. З. Інформаційні системи.     |
|                                            | Навч. посібн. /за наук. ред. Н. В. Морзе. Івано-    |
|                                            | Франківськ, «Лілея-НВ», 2015. 384 с.                |
|                                            | Смирнова I. М. Методичні рекомендації<br>3.         |
|                                            | щодо професійної підготовки майбутніх учителів      |
|                                            | технологій до розроблення і використання            |
|                                            | електронних освітніх ресурсів: метод. рек. Київ:    |
|                                            | Міленіум, 2017. 135 с.                              |
|                                            | Smirnova I., Dovhopolyk K. The Relevance of<br>4.   |
|                                            | Professional Use of Smart-Complexes in the Training |
|                                            | Process of Future Labor and Technology Teachers.    |
|                                            | Proceedings of the International Conference on      |
|                                            | Economics, Law and Education Research (ELER         |
|                                            | 2021). Atlantis Press. Part of Springer Nature.     |
|                                            | URL:https://doi.org/10.2991/aebmr.k.210320.041      |
|                                            |                                                     |

**Тема № 3. Організація освітнього процесу та презентація діяльності вчителя математики\*\*.** 

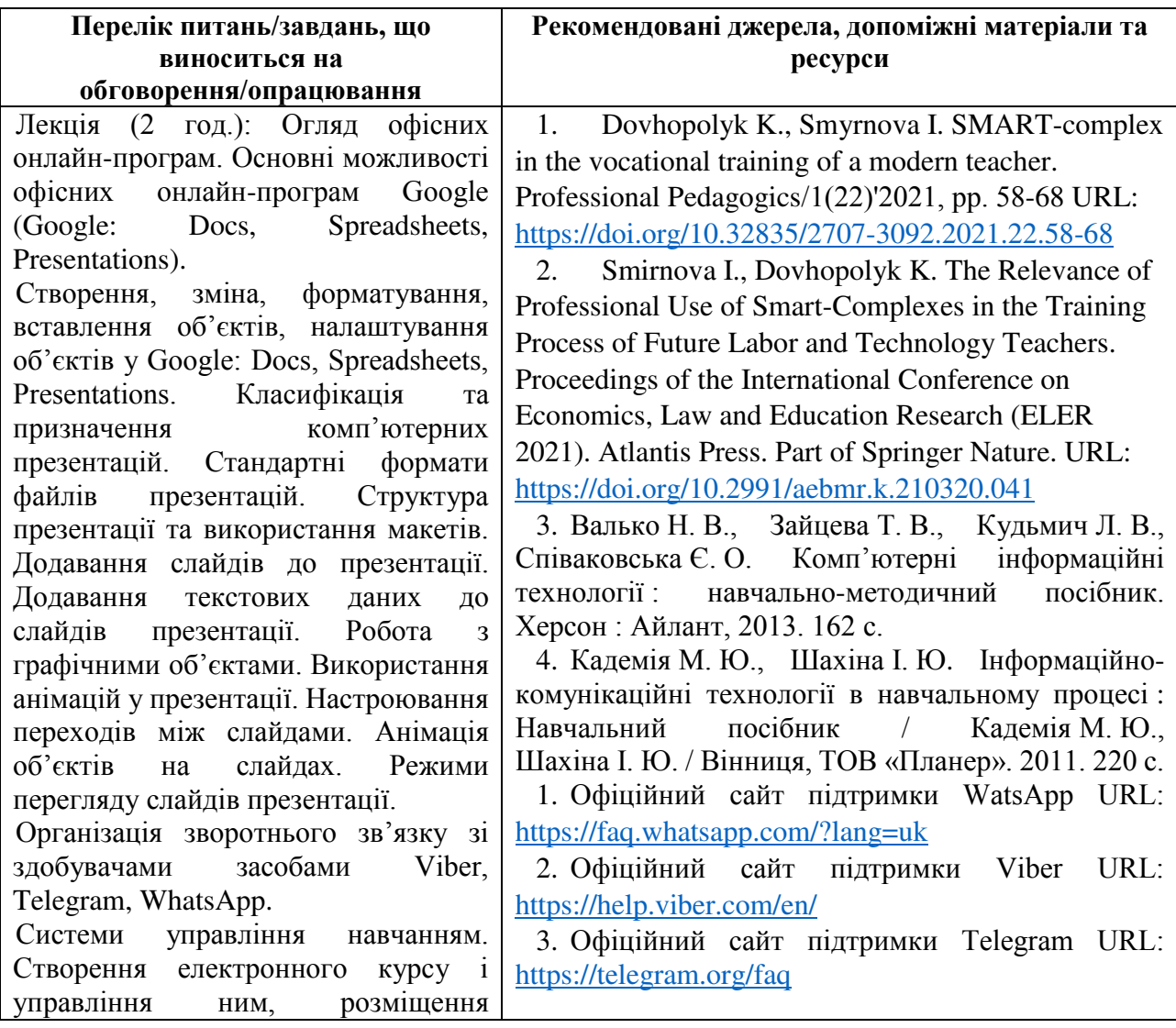

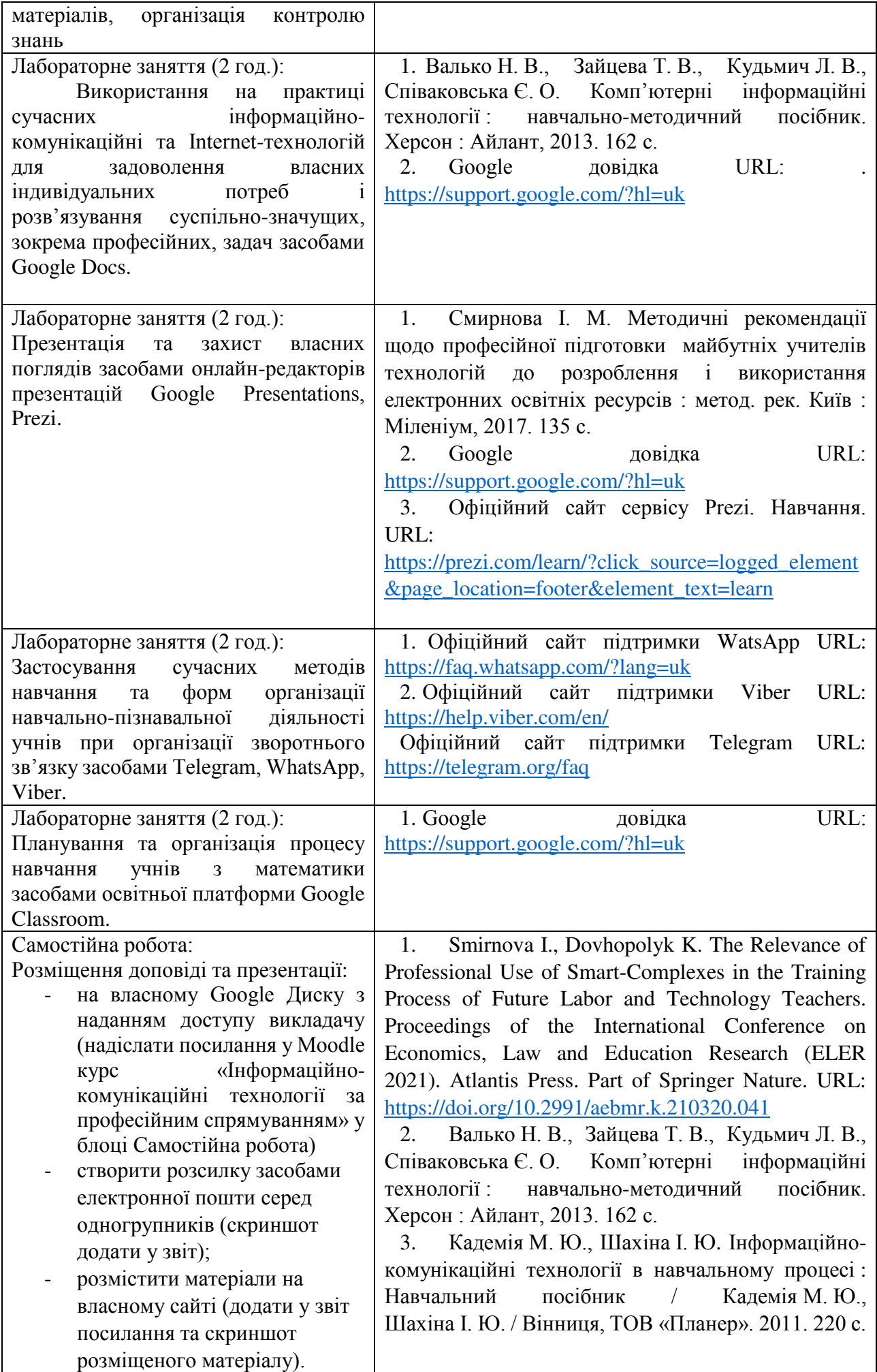

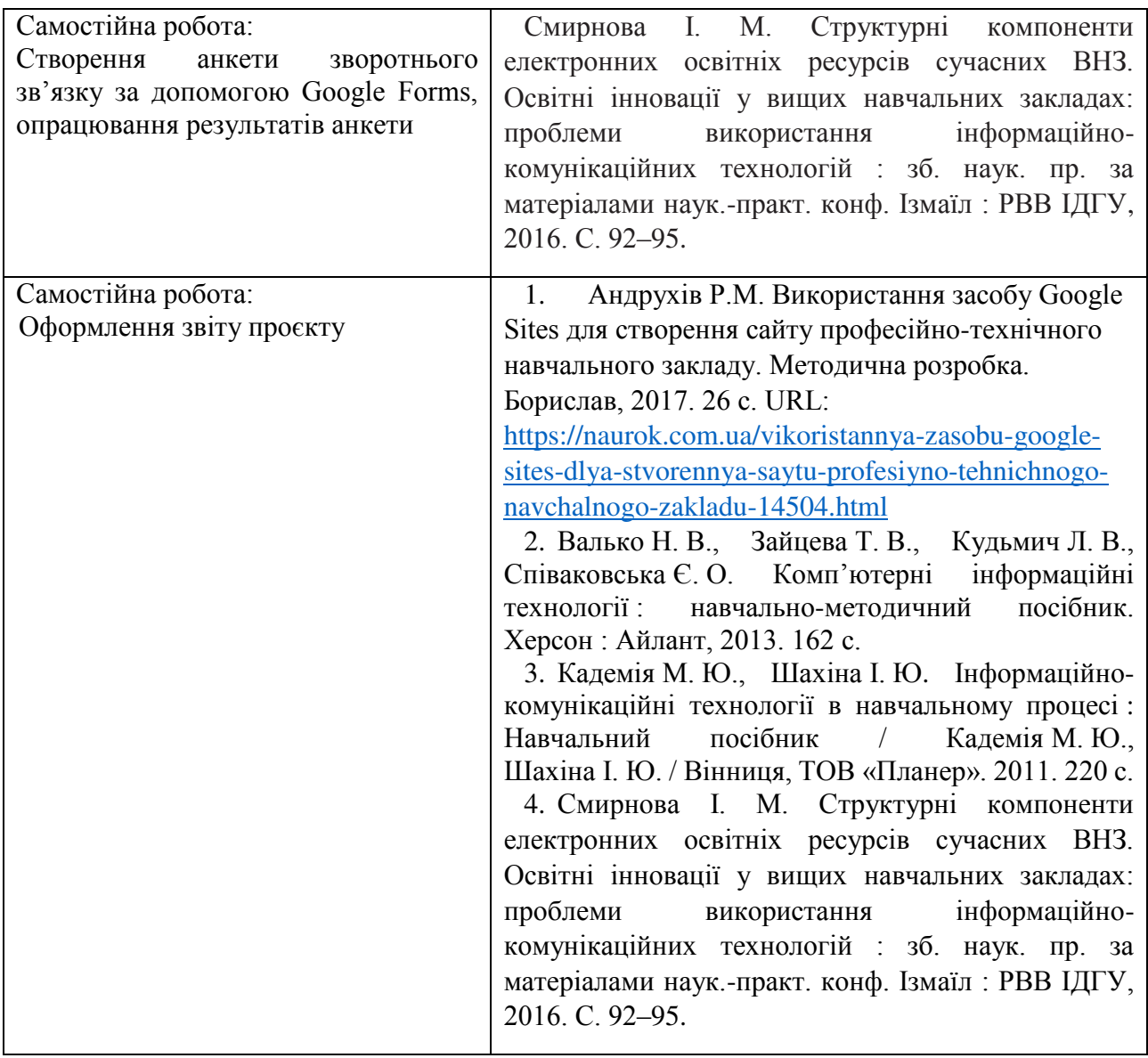

### **Заочна форма навчання**

**Тема № 1.** Технологія обробки текстової інформації та табличних розрахунків у роботі вчителя математики

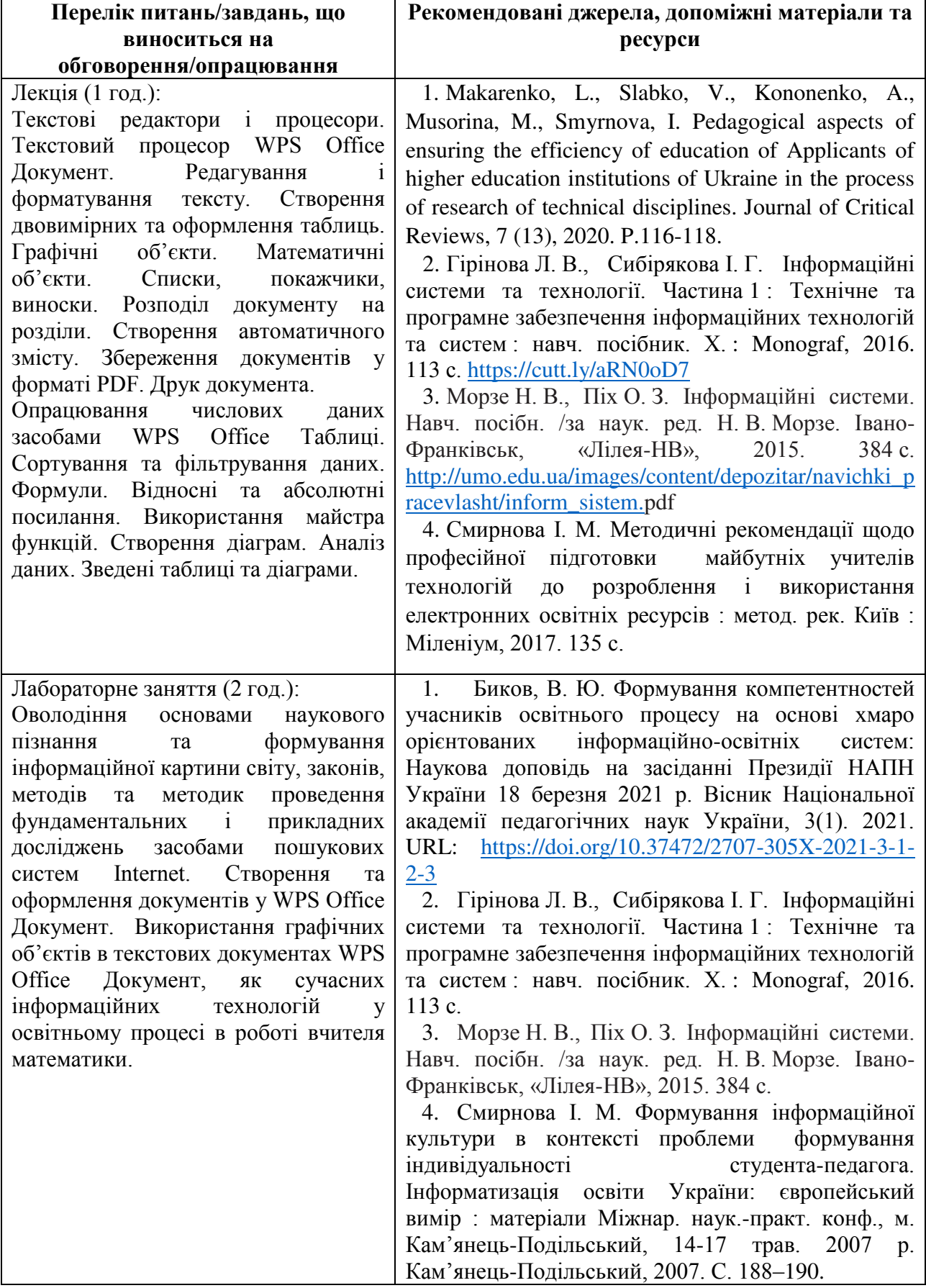

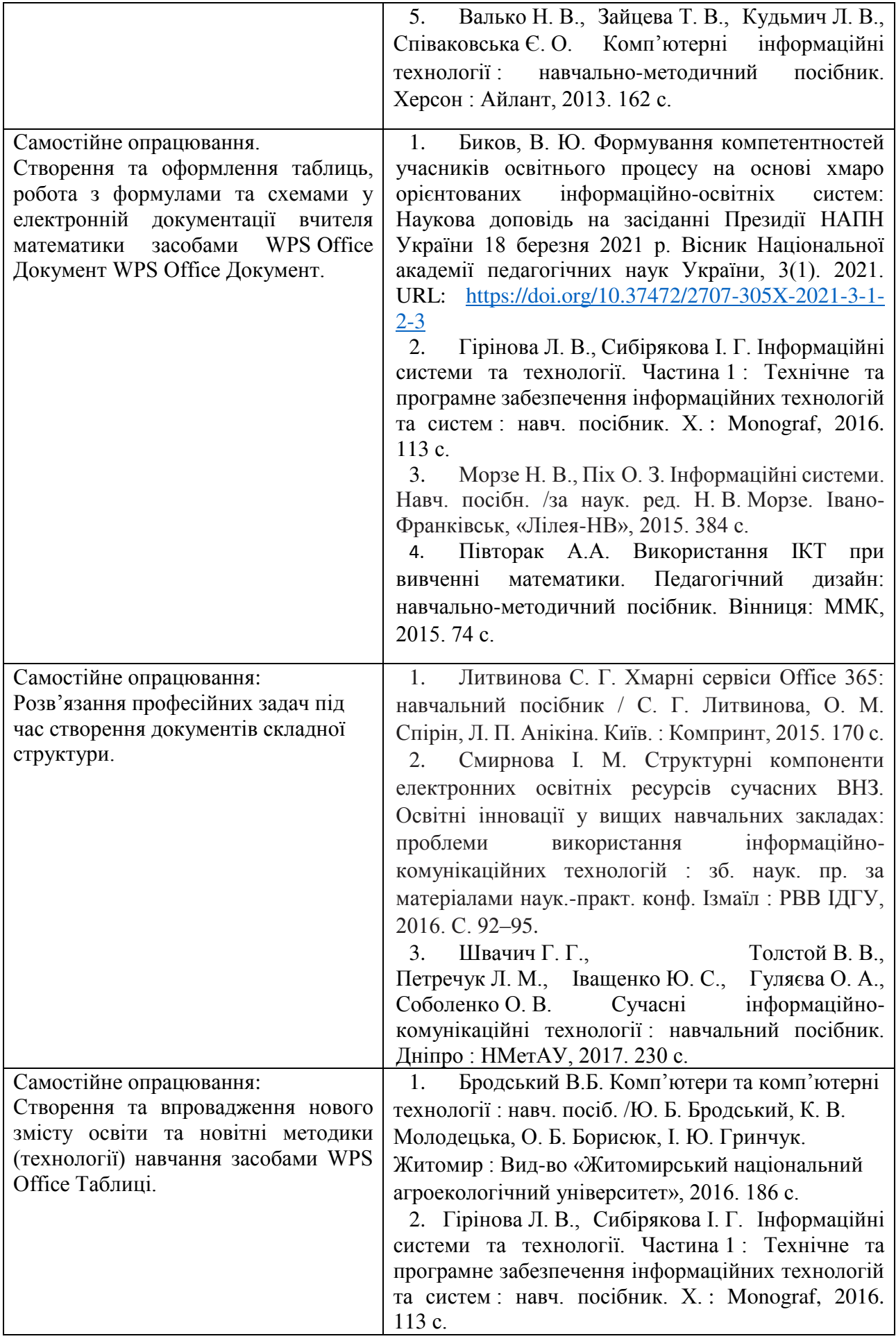

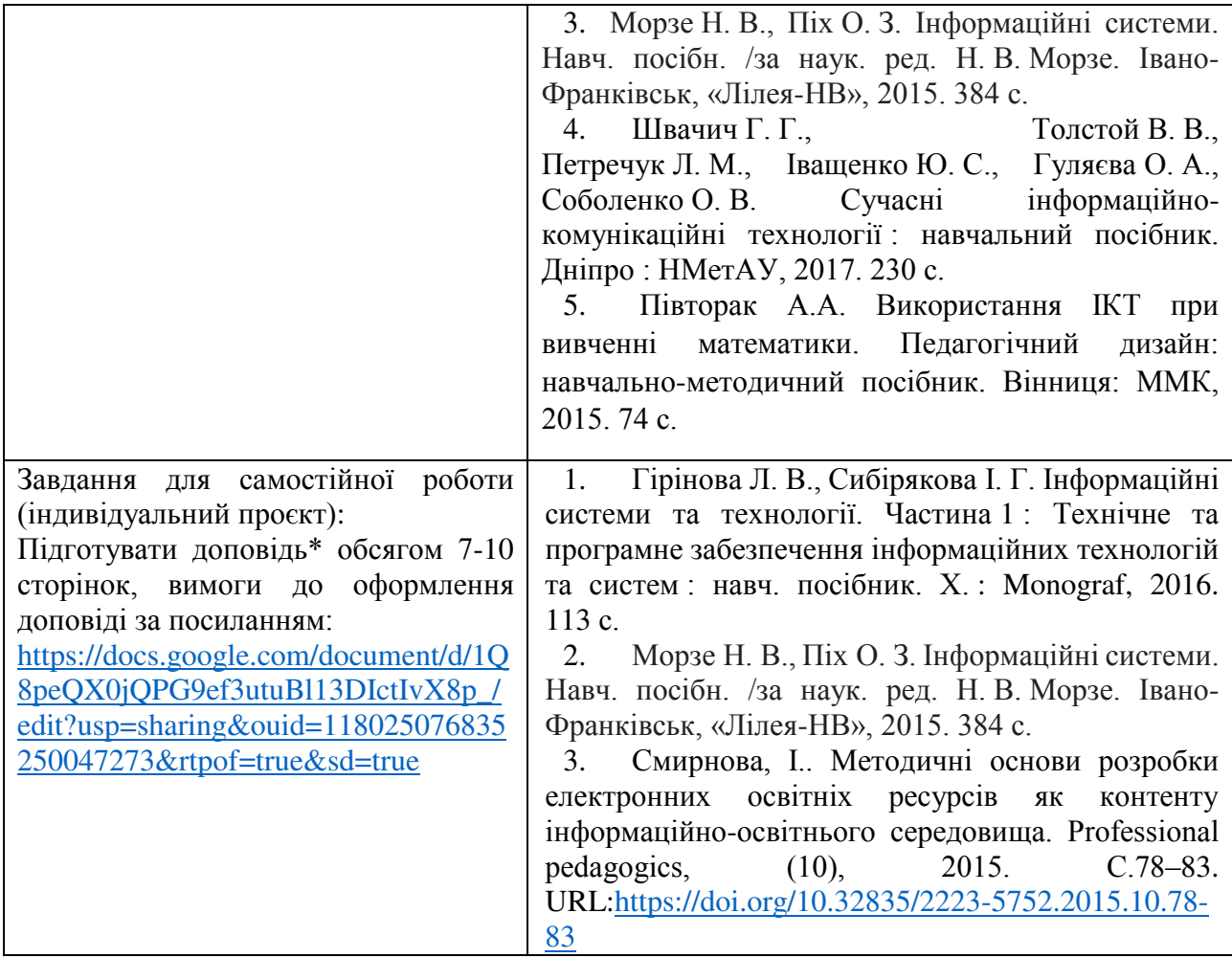

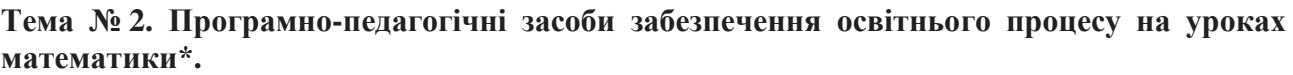

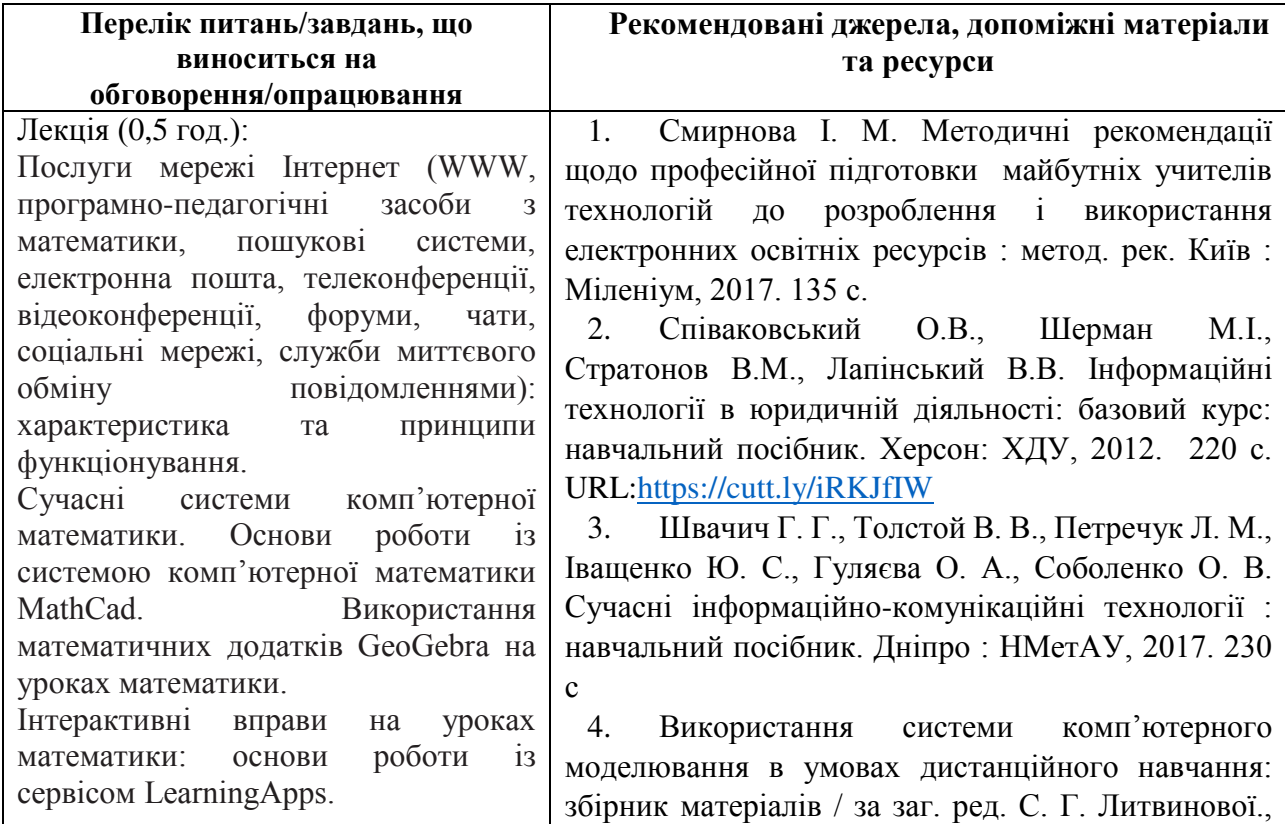

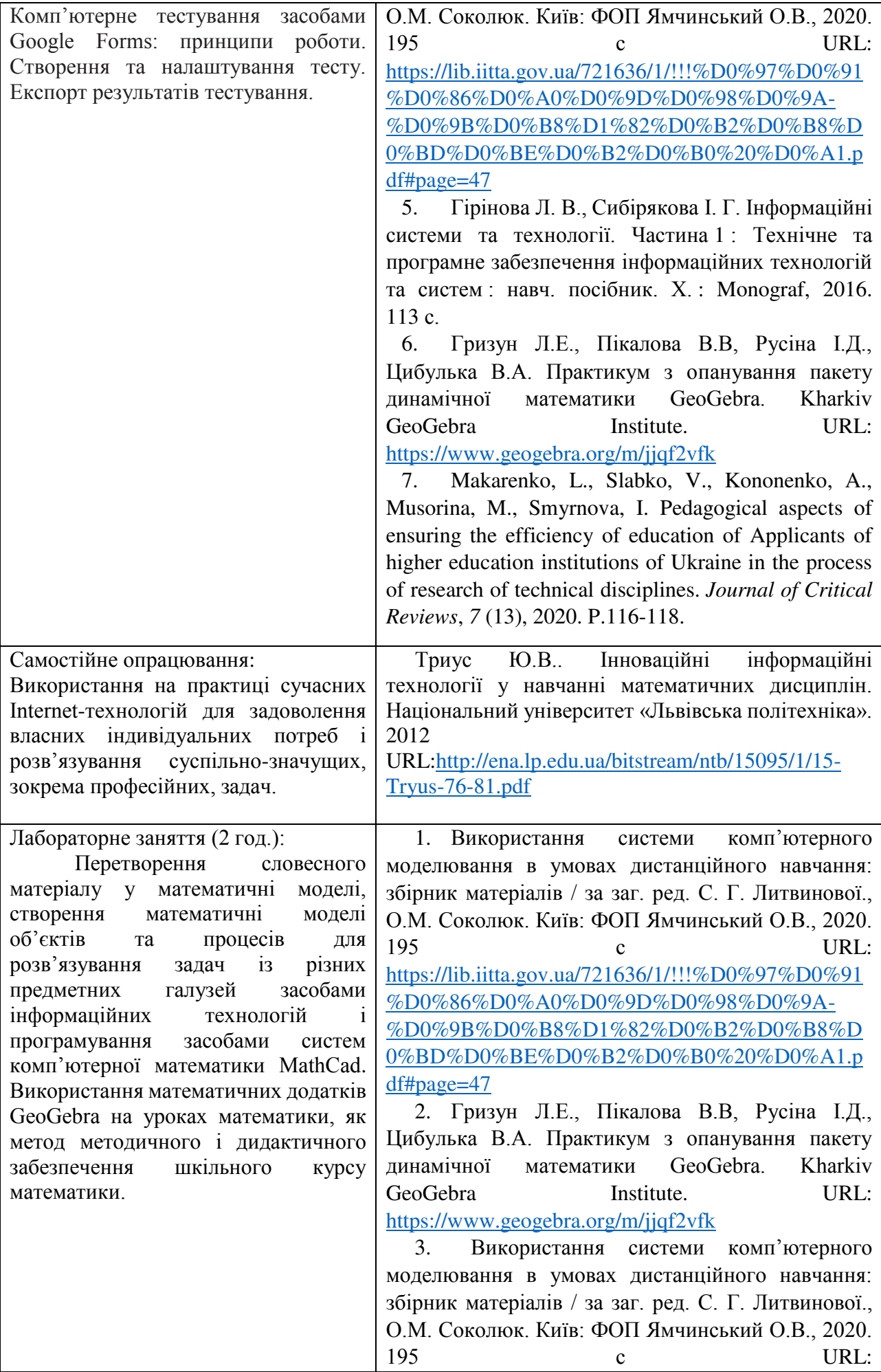

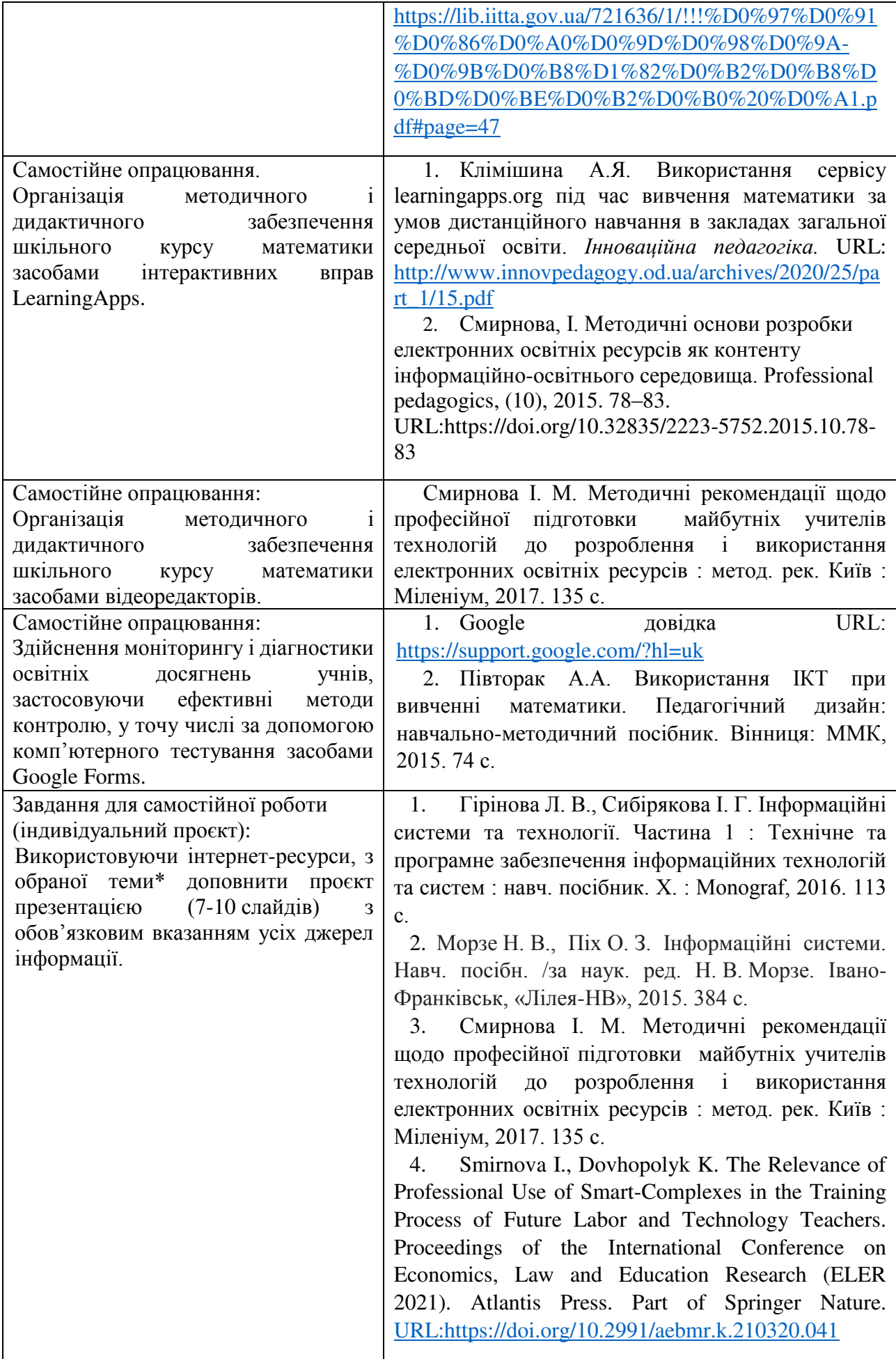

**Тема № 3. Організація освітнього процесу та презентація діяльності вчителя математики.**

| Перелік питань/завдань, що                         | Рекомендовані джерела, допоміжні матеріали та        |
|----------------------------------------------------|------------------------------------------------------|
| виноситься на                                      | ресурси                                              |
| обговорення/опрацювання                            |                                                      |
| Лекція (0,5 год.): Огляд офісних                   | 1. Dovhopolyk K., Smyrnova I. SMART-complex          |
| онлайн-програм. Основні можливості                 | in the vocational training of a modern teacher.      |
| офісних онлайн-програм<br>Google                   | Professional Pedagogics/1(22)'2021, pp. 58-68 URL:   |
| Spreadsheets,<br>(Google:<br>Docs,                 | https://doi.org/10.32835/2707-3092.2021.22.58-68     |
| Presentations).                                    | 2. Smirnova I., Dovhopolyk K. The Relevance of       |
| Створення, зміна, форматування,                    | Professional Use of Smart-Complexes in the Training  |
| вставлення об'єктів, налаштування                  |                                                      |
| об'єктів у Google: Docs, Spreadsheets,             | Process of Future Labor and Technology Teachers.     |
| Presentations. Класифікація<br>та                  | Proceedings of the International Conference on       |
| комп'ютерних<br>призначення                        | Economics, Law and Education Research (ELER          |
| презентацій. Стандартні<br>формати                 | 2021). Atlantis Press. Part of Springer Nature. URL: |
| файлів презентацій.<br>Структура                   | https://doi.org/10.2991/aebmr.k.210320.041           |
| презентації та використання макетів.               | Валько Н. В., Зайцева Т. В., Кудьмич Л. В.,<br>3.    |
| Додавання слайдів до презентації.                  | Співаковська Є. О. Комп'ютерні інформаційні          |
| Додавання<br>текстових<br>даних<br>ДО              | технології: навчально-методичний посібник.           |
| слайдів<br>презентації. Робота<br>3                | Херсон: Айлант, 2013. 162 с.                         |
| графічними об'єктами. Використання                 | Кадемія М. Ю.,<br>Шахіна І. Ю.<br>4.                 |
| анімацій у презентації. Настроювання               | Інформаційно-комунікаційні<br>технології<br>B        |
| переходів між слайдами. Анімація                   | навчальному процесі: Навчальний посібник /           |
| об'єктів<br>слайдах.<br>Режими<br>на               | Кадемія М. Ю., Шахіна І. Ю. / Вінниця,<br><b>TOB</b> |
| перегляду слайдів презентації.                     |                                                      |
| Організація зворотнього зв'язку зі                 | «Планер». 2011. 220 с.                               |
| здобувачами<br>засобами<br>Viber,                  | Офіційний сайт підтримки WatsApp URL:<br>5.          |
| Telegram, WhatsApp.                                | https://faq.whatsapp.com/?lang=uk                    |
| управління<br>Системи<br>навчанням.                | Офіційний сайт підтримки Viber URL:<br>6.            |
| електронного<br>Створення<br>курсу<br>$\mathbf{1}$ | https://help.viber.com/en/                           |
| розміщення<br>управління<br>ним,                   | Офіційний сайт підтримки Telegram URL:<br>7.         |
| матеріалів,<br>організація<br>контролю             | https://telegram.org/faq                             |
| знань                                              |                                                      |
| Лабораторне заняття (2 год.):                      | Валько Н. В., Зайцева Т. В., Кудьмич Л. В.,          |
| Використання<br>на<br>практиці                     | Співаковська Є. О. Комп'ютерні<br>інформаційні       |
| інформаційно-<br>сучасних                          | технології:<br>навчально-методичний<br>посібник.     |
| комунікаційні та Internet-технологій               | Херсон: Айлант, 2013. 162 с.                         |
| ДЛЯ<br>задоволення<br>власних                      | Google<br>URL:<br>2.<br>довідка                      |
| індивідуальних<br>потреб<br>1                      | https://support.google.com/?hl=uk                    |
| розв'язування<br>суспільно-значущих,               | Смирнова I. М. Методичні рекомендації<br>3.          |
| зокрема професійних, задач засобами                | щодо професійної підготовки майбутніх учителів       |
| Google Docs, презентація та захист                 | технологій<br>розроблення і використання<br>ДО       |
| власних поглядів засобами онлайн-                  | електронних освітніх ресурсів: метод. рек. Київ:     |
| редакторів<br>Google<br>презентацій                | Міленіум, 2017. 135 с.                               |
| Presentations,<br>планування<br>та                 |                                                      |
| організовувати процес навчання учнів               |                                                      |
| з математики, під час роботи з                     |                                                      |
| Google<br>платформою<br>освітньою                  |                                                      |
| Classroom.                                         | 1.                                                   |
| Самостійне опрацювання:                            | Смирнова I. М. Методичні рекомендації                |
|                                                    | щодо професійної підготовки майбутніх учителів       |
|                                                    | технологій до розроблення і використання             |

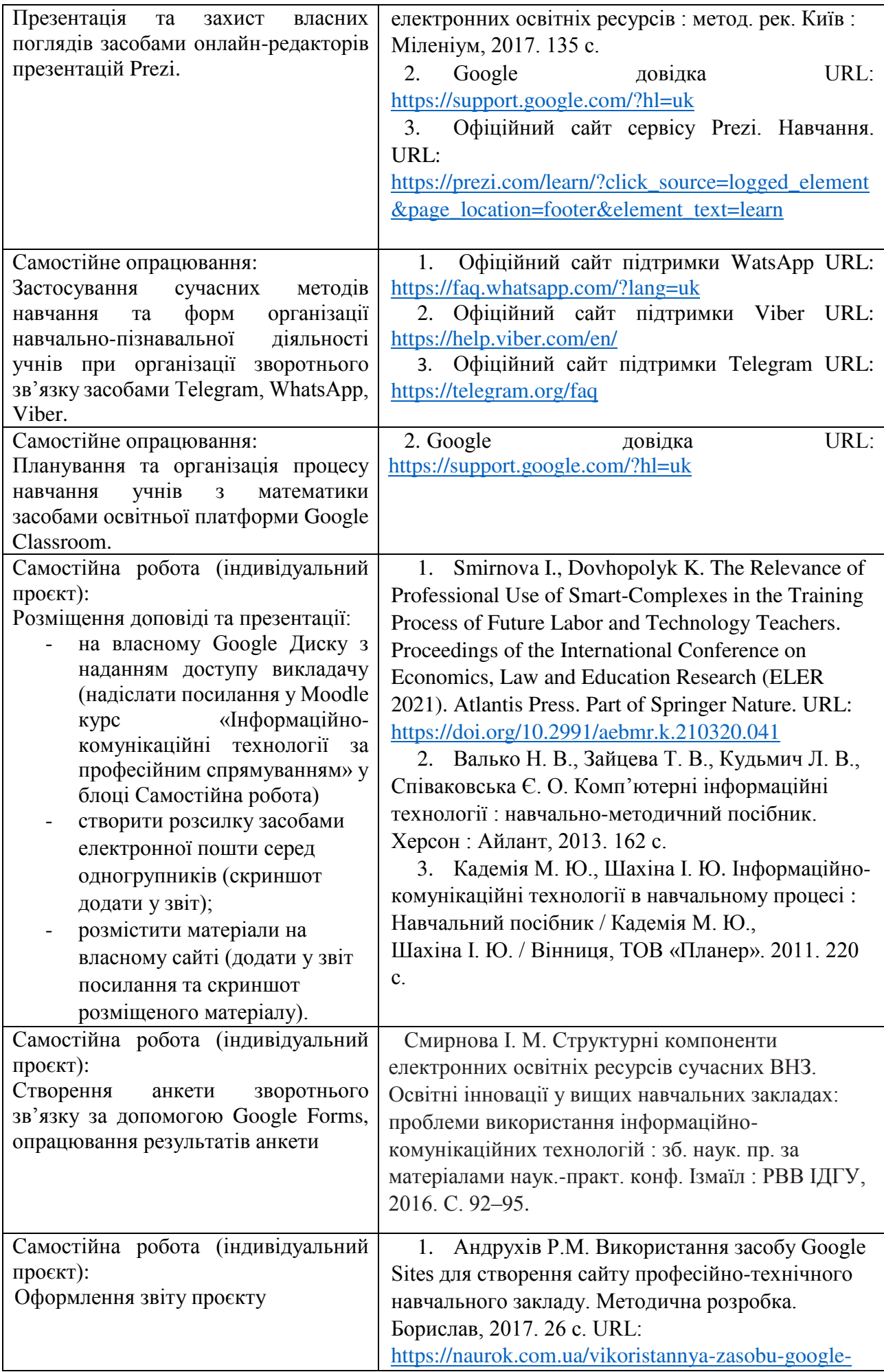

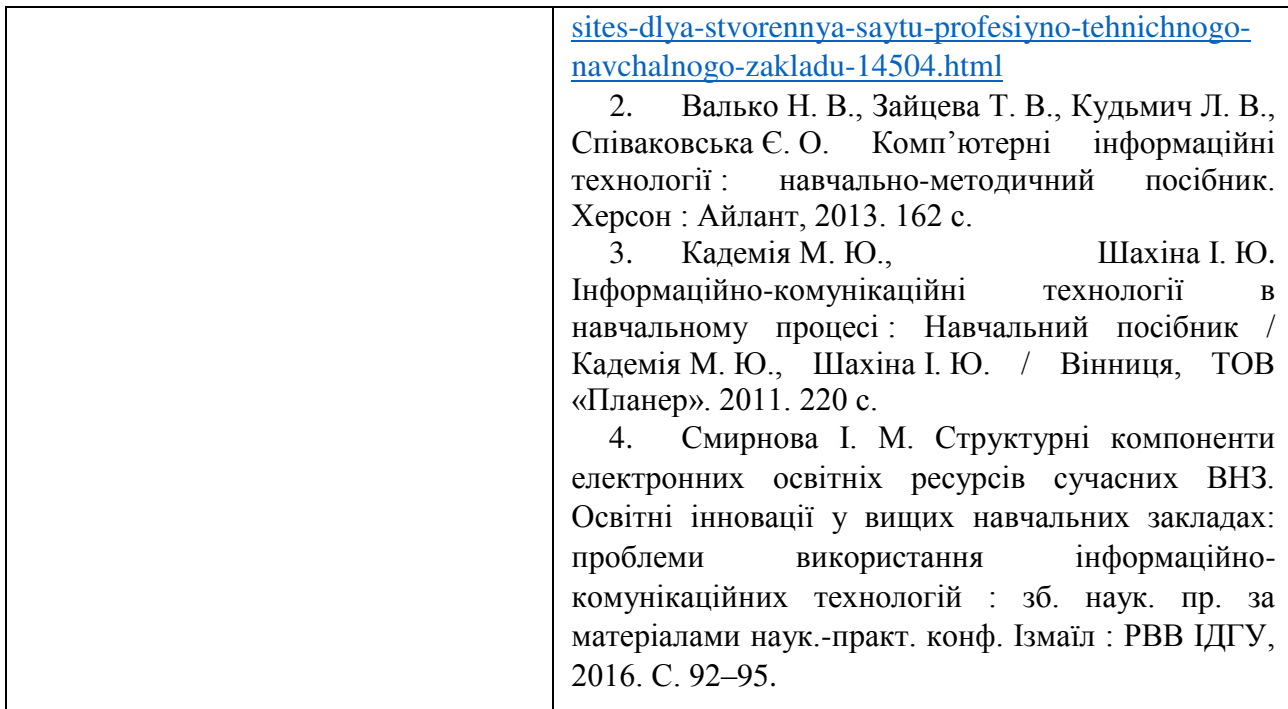

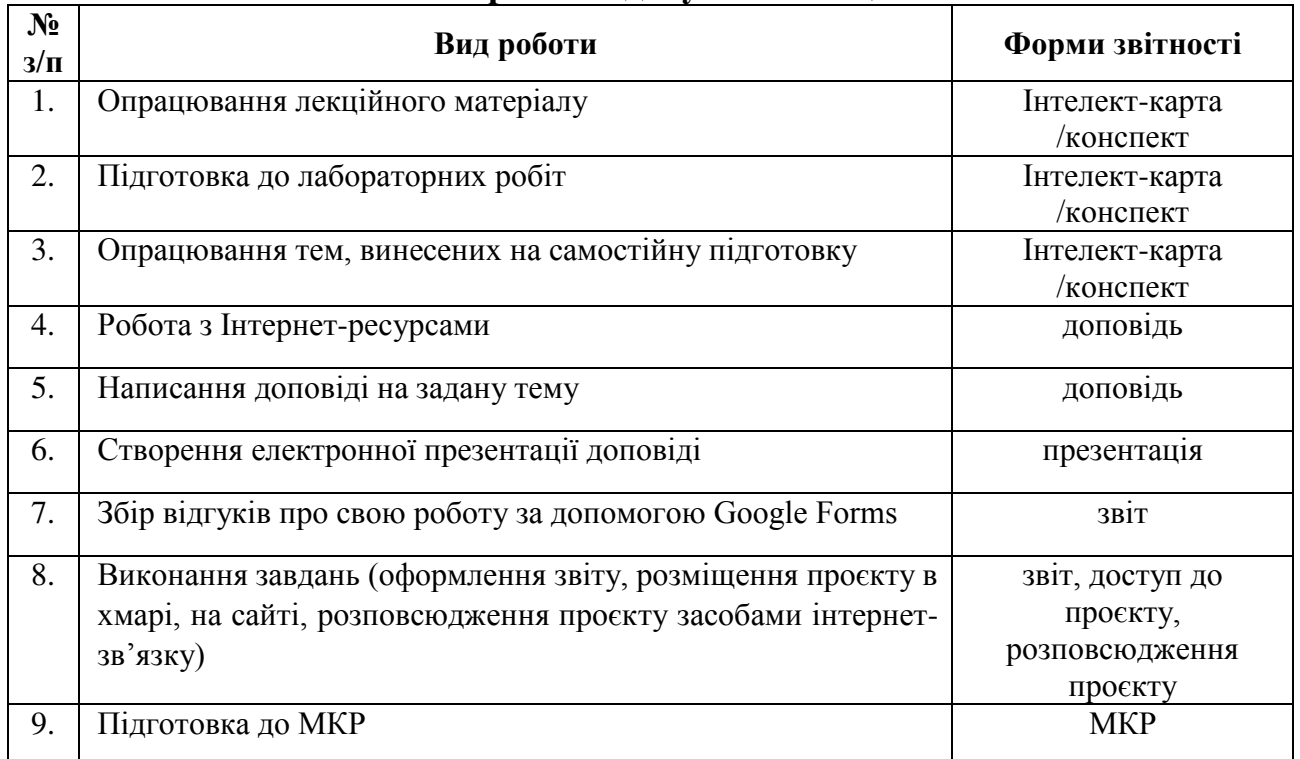

## **Самостійна робота здобувачів вищої освіти**

### **Алгоритм виконання індивідуальних проєктів**

1. Використовуючи інтернет-ресурси, з обраної теми\* підготувати проєкт, який повинен містити: доповідь (5-7 сторінок), презентацію (7-10 слайдів).

2. Розмістити матеріал на власному Google Диску з наданням доступу викладачеві.

3. Розповсюдити матеріал серед одногрупників засобами інтернет-зв'язку: розсилкою електронної пошти та розміщенням матеріалів на власному сайті.

4. Зібрати відгуки про свою роботу за допомогою Google Forms (анкета має містити не менше 5 питань різних видів) та додати у звіт приклад форми та аналіз результатів.

5. Надати звіт з виконаної роботи зі скріншотами.

6. Захистити проєкт.

*\*Перелік тем для виконання індивідуальних проєктів:* 

1. Правила оформлення електронних документів при виконанні професійних завдань вчителем математики.

2. Візуалізація інформації у документах вчителя математики за допомогою програмного забезпечення WPS Office Документи.

3. Створення дидактичного матеріалу до уроків математики засобами WPS Office Документи.

4. Створення формул засобами WPS Office Документи.

5. Організація дистанційного освітнього процесу в межах викладання предмету

6. Застосунок WPS Office Таблиці у роботі вчителя математики.

7. Оформлення текстових документів складної структури в онлайн-редакторах документів.

8. Огляд сучасних систем комп'ютерної математики.

9. Організація освітнього процесу на уроках математики за допомогою системи комп'ютерної математики MathCad.

10. Використання математичних додатків GeoGebra на уроках математики.

11. Створення електронного журналу за допомогою електронних таблиць.

12. Створення комп'ютерних презентацій засобами онлайн-редактора презентацій (з вказівкою на конкретний онлайн-редактор презентацій).

13. Прийоми роботи у спеціалізованих середовищах для вивчення математики (з вказівкою на конкретне програмне забезпечення).

14. Огляд послуг мережі Інтернет для вирішення професійних завдань.

- 15. Хмарні технології: огляд можливостей для роботи вчителя математики.
- 16. Переваги і недоліки використання ІКТ у майбутній професійній діяльності.
- 17. Платформа організації освітнього процесу (з вказівкою на конкретний засіб).
- 18. Огляд програм для проведення онлайн-уроків, семінарів, тренінгів.
- 19. Створення бюлетенів та буклетів за допомогою онлайн-сервісів.
- 20. Корисні мобільні застосунки на уроці математики.
- 21. Створення портфоліо вчителя математики.
- 22. Доповнена та віртуальна реальність на уроках математики.

23. Технології тестового контролю знань здобувачів на уроках математики: методика розробки та проведення

24. Методика створення інтерактивних вправ для уроків математики (з вказівкою на конкретний Інтернет-ресурс).

25. Використання можливостей месенджерів та ботів для роботи з учнями, батьками та колегами.

26. Новітні форми роботи з учнями: огляд та створення засобами Інтернет технологіями.

27. Огляд програм для створення вебінарів та конференцій для налаштування комунікації з учнями, батьками та колегами.

### **Неформальна освіта**

*Завершення здобувачами вищої освіти одного з наступних курсів може бути зараховано, як успішне виконання лабораторних робіт за темою 2 або індивідуального проєкту:* 

1. Get Interactive: Practical Teaching with Technology URL[:https://www.coursera.org/learn/getinmooc#syllabus](https://www.coursera.org/learn/getinmooc#syllabus) 

2. Бери й роби. Змішане та дистанційне навчання. URL[:https://courses.ed](https://courses.ed-era.com/courses/course-v1:EdEra_Osvitoriya+BR102+2020/about)[era.com/courses/course-v1:EdEra\\_Osvitoriya+BR102+2020/about](https://courses.ed-era.com/courses/course-v1:EdEra_Osvitoriya+BR102+2020/about) 

*Завершення здобувачами вищої освіти одного з наступних курсів може бути зараховано, як успішне виконання лабораторних робіт за темою 3 або індивідуального проєкту:* 

1. Як створити масовий відкритий онлайн-курс URL[:https://courses.prometheus.org.ua/courses/Prometheus/MOOC101/2016\\_T1/about](https://courses.prometheus.org.ua/courses/Prometheus/MOOC101/2016_T1/about) 

2. Про дистанційний та змішаний формати навчання URL[:https://courses.ed](https://courses.ed-era.com/courses/course-v1:MON-DECIDE+1+2020/about)[era.com/courses/course-v1:MON-DECIDE+1+2020/about](https://courses.ed-era.com/courses/course-v1:MON-DECIDE+1+2020/about) 

3. #blend\_it: опануємо змішане навчання URL: [https://courses.ed](https://courses.ed-era.com/courses/course-v1:DECIDE+3+2020/about)[era.com/courses/course-v1:DECIDE+3+2020/about](https://courses.ed-era.com/courses/course-v1:DECIDE+3+2020/about) 

# *1. Політика курсу*

#### **Політика щодо відвідування навчальних занять**

Згідно з «Положенням про порядок оцінювання рівня навчальних досягнень студентів в умовах ЄКТС в ІДГУ» здобувачі вищої освіти мають обов'язково бути присутніми на лабораторних заняттях. Здобувач, який з поважних причин, підтверджених документально, був відсутній на лабораторному занятті, має право на відпрацювання у двотижневий термін після повернення до навчання. Здобувач, який не використав надане йому право у встановлений термін або пропустив заняття без поважних причин, отримує за кожне пропущення заняття 0 балів. Здобувачі, які навчаються за індивідуальним графіком, мають у повному обсязі виконати додаткові індивідуальні завдання, попередньо узгодивши їх з викладачем. Присутність на модульній контрольній роботі є обов'язковою. У випадку відсутності здобувача на проміжному контролі з поважної причини, підтвердженої документально, йому призначається інша дата складання модульної контрольної роботи.

#### **Політика академічної доброчесності**

Здобувачі мають дотримуватись правил академічної доброчесності відповідно до «Кодексу академічної доброчесності ІДГУ». Наявність академічного плагіату в роботах є підставою для виставлення негативної оцінки. Списування здобувачами під час проведення модульної контрольної роботи є підставою для дострокового припинення її складання та виставлення негативної опінки

# *2. Проміжний і підсумковий контроль*

**Форма проміжного контролю:** модульна контрольна робота.

#### **Зразок модульної контрольної роботи**

Модульна контрольна робота складається з тестових завдань. Приклади тестових питань:

1. Указати призначення текстового процесора WPS Office Документ.

- а. створення і обробка текстовий документів, написання рефератів, статей, книг;
- б. виконання бухгалтерських розрахунків;
- в. нарахування заробітної плати;
- г. перерахування.

#### 2. Що таке редагування тексту?

- а. процес внесення змін в існуючий уже текст;
- б. процедуру збереження тексту на диску у вигляді текстового файлу;
- в. процес передачі текстової інформації по комп'ютерній мережі;

г. процедуру прочитування із зовнішнього раніше створеного тексту, що запам'ятовує пристрої.

3. На що вказує знак \$, записаний перед літерою стовпчика або номером рядка?

- а. можливість запису в комірку символьної інформації;
- б. комірку, у якій записується формула;
- в. абсолютну адресацію комірки;
- г. відносну адресацію комірки.

4. У якому режимі відображається слайд, що складається з двох частин: видимої частини, яка виводиться під час демонстрації, та сторінки нотаток доповідача до даного слайда, що під час демонстрації не відображається?

- а. Режим слайдів;
- б. Режим структури;
- в. Режим сортувальник;
- г. Режим сторінок нотаток.

5. Для чого призначена служба FTP в Інтернеті?

- а. для створення, прийому і передачі WEB-сторінок;
- б. для забезпечення функціонування електронної пошти;
- в. для забезпечення роботи телеконференцій;
- г. для прийому і передачі файлів будь-якого формату.

#### **Форма підсумкового контролю:** залік.

## *3. Критерії оцінювання результатів навчання* **Шкала та схема формування підсумкової оцінки**

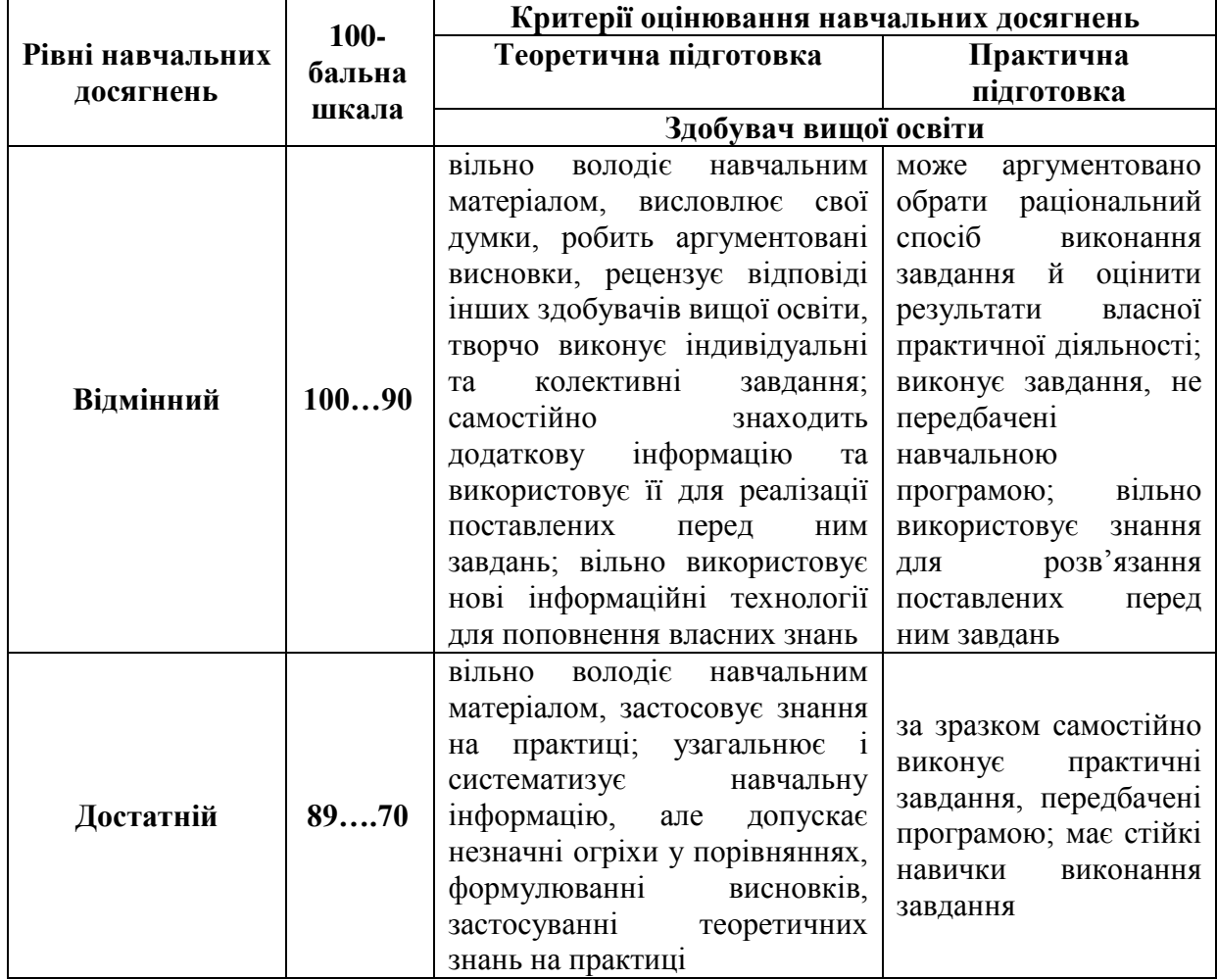

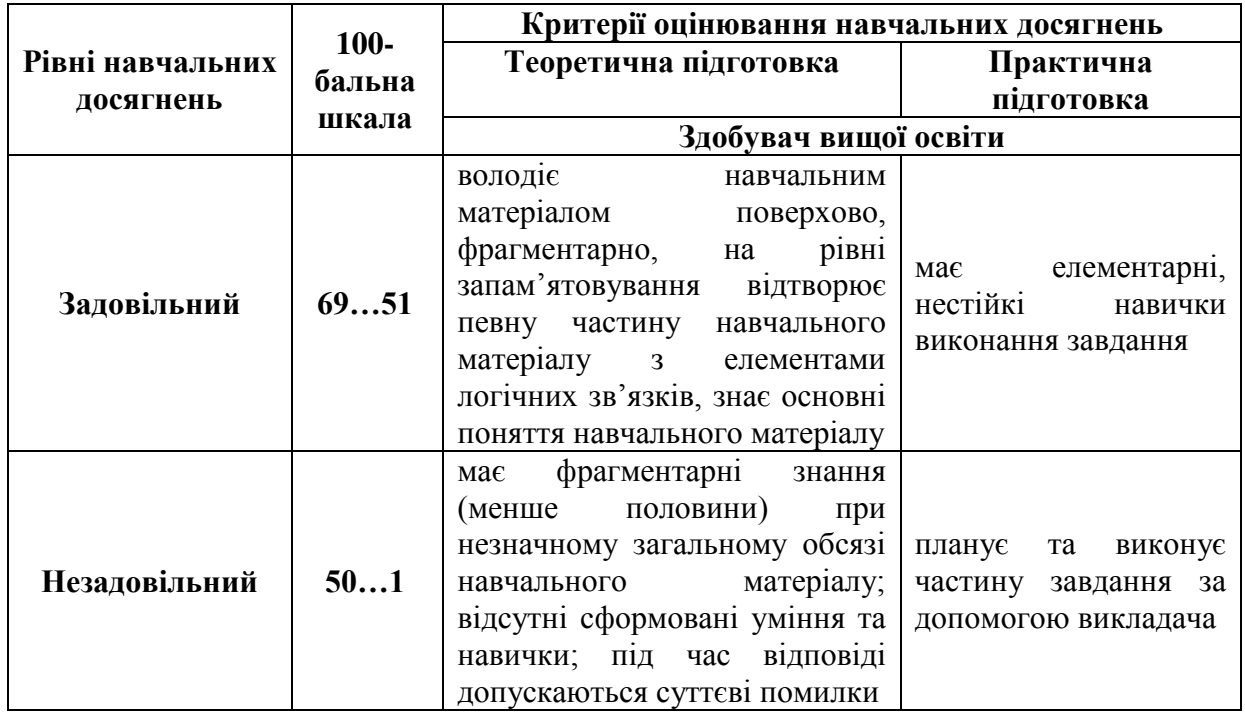

# **Критерії оцінювання під час аудиторних занять**

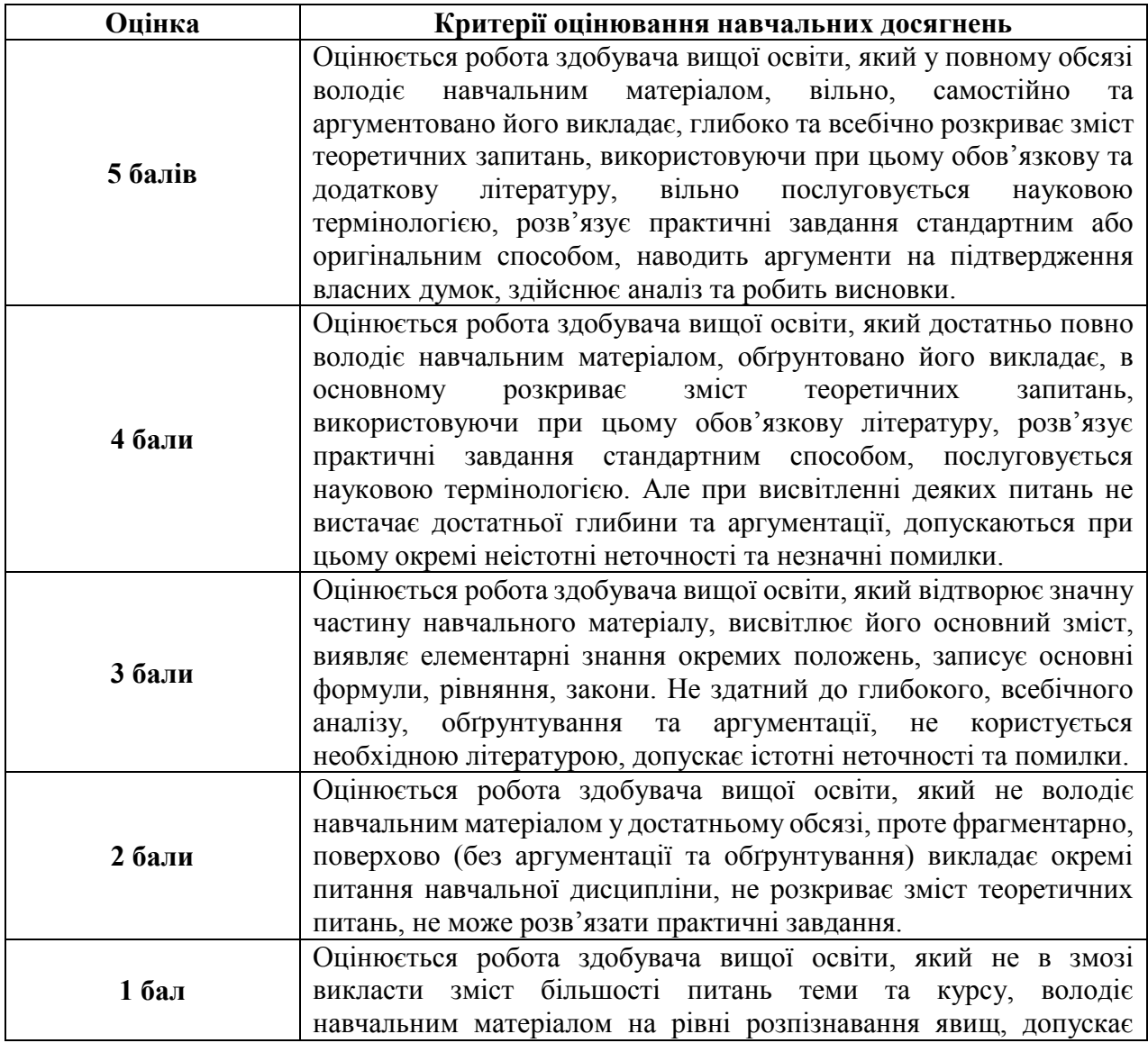

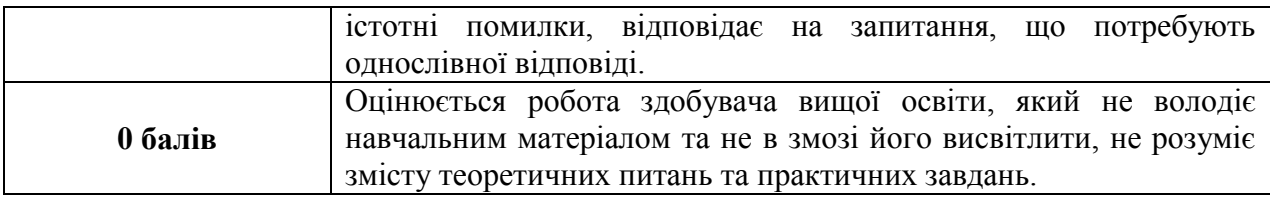

# **Критерії оцінювання індивідуальних завдань**

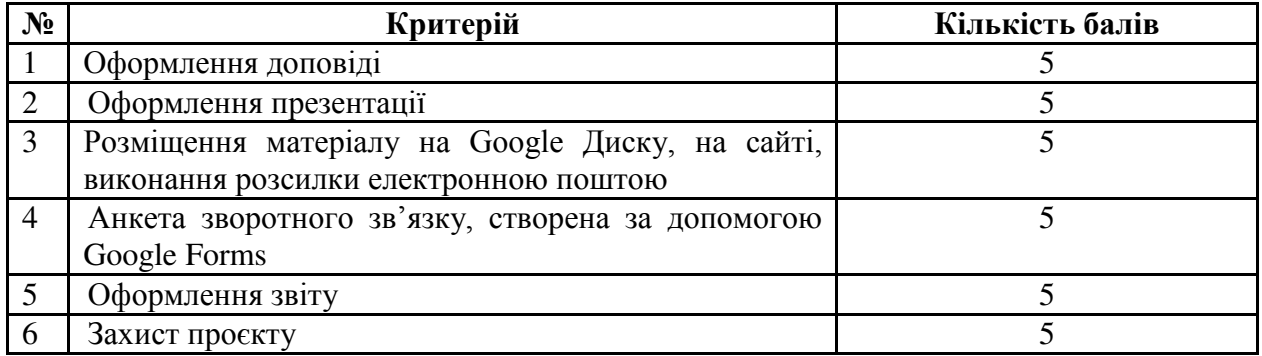

# **Критерії оцінювання модульної контрольної роботи**

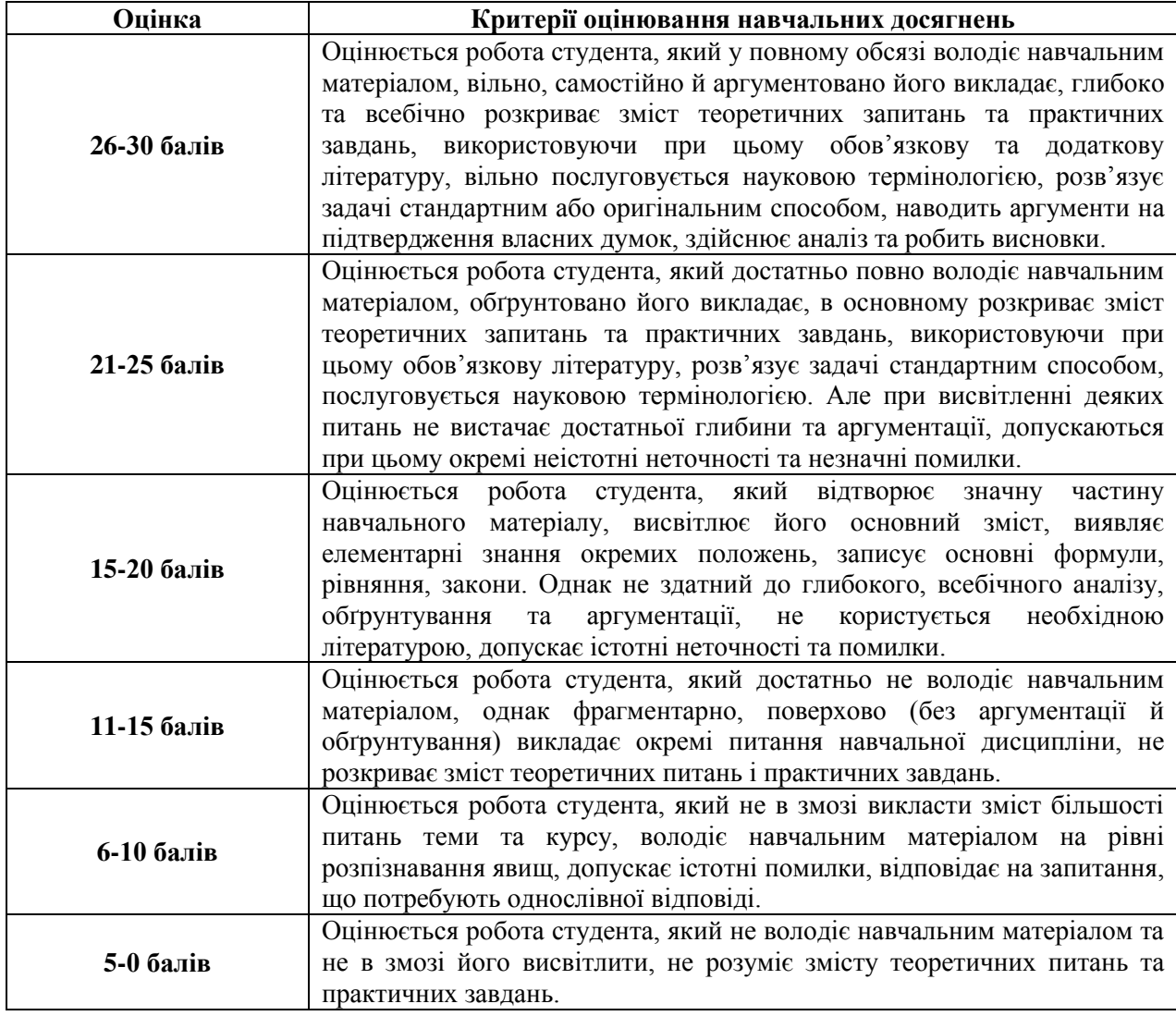

### Критерії оцінювання під час підсумкового контролю

Підсумкова оцінка виставляється за результатами поточного та проміжного контролю.

#### Викладач

 $(ni\partial m\varphi)$ 

Смирнова I. М.  $(III)$ 

Затверджено на засіданні кафедри математики, інформатики та інформаційної діяльності протокол № 1 від «<u>30» серпия</u> 2022 р.

Завідувач кафедри

allt

Івлієва О.М.  $(\Pi\mathbf{I}\mathbf{B})$